## **URL Field**

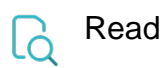

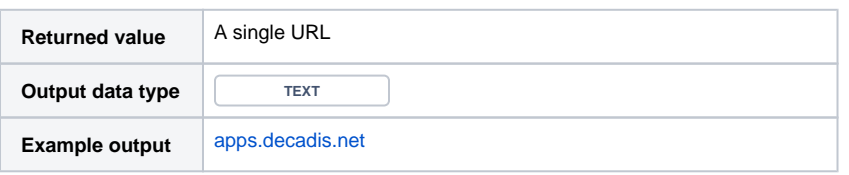

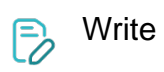

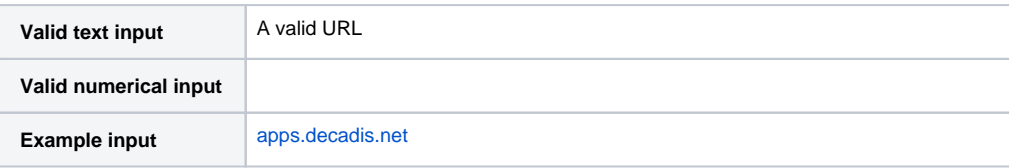